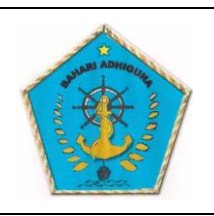

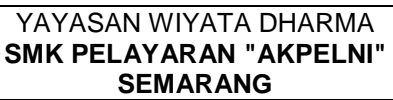

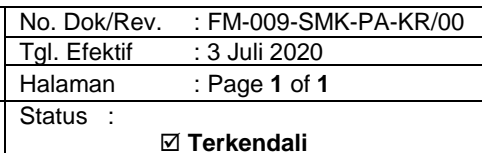

**RENCANA PELAKSANAAN PEMBELAJARAN JARAK JAUH**

 **Tidak Terkendali**

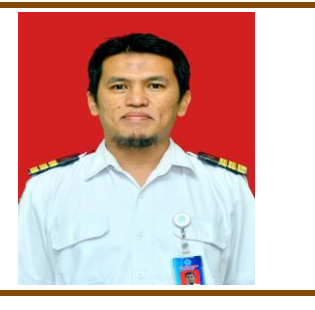

# NOFRIZAL, ST

SIMULASI DAN KOMUNIKASI DIGITAL

# KOMPETENSI DASAR

3.5 Menganalisis fitur yang tepat untuk pembuatan *slide*.

4.5 Membuat *slide* untuk presentasi

## MATERI POKOK

Perangkat Lunak Pengolah presentasi

## MEDIA DAN ALAT PEMBELAJARAN

- Edmodo
- WhatsApp
- Webex / Google Meet
- internet
- Laptop / HP

## TUJUAN PEMBELAJARAN

Setelah mengikuti kegiatan pembelajaran daring Edmodo dan WhatsApp Grup menggunakan pendekatan saintifik, menggali informasi, berdiskusi, tanya jawab dan melakukan praktek langsung, diharapkan peserta didik mampu :

- 1. menggunakan fitur perangkat lunak pembuatan slide
- 2. membuat slide presentasi dilengkapi dengan transisi dan animasi

# RENCANA PEMBELAJARAN JARAK JAUH

## MATA PELAJARAN : SIMULASI DAN KOMUNIKASI DIGITAL KELAS / SEMESTER : X / GANJIL ALOKASI WAKTU : 3 X 45' (3 X PERTEMUAN) **KEGIATAN PEMBELAJARAN PENDAHULUAN**

Mengkondisikan kelas maya edmodo melalui grup WhatsApp, memberi salam, menanyakan kabar dan mengingatkan pentingnya menaati protokol covid-19 dimanapun berada, melakukan presensi dan melakukan apersepsi pembelajaran, meminta berdoa sebelum mengikuti pembelajaran.

#### **KEGIATAN INTI** Pertemuan 1

- Peserta didik diminta melakukan penelusuran, pengamatan, dan
	- mempelajari link materi di [https://tips-dan-trik-teknik](https://tips-dan-trik-teknik-informasi.blogspot.com/2020/07/praktek-mengoperasikan-microsoft.html)[informasi.blogspot.com/2020/07/praktek-mengoperasikan-](https://tips-dan-trik-teknik-informasi.blogspot.com/2020/07/praktek-mengoperasikan-microsoft.html)

[microsoft.html](https://tips-dan-trik-teknik-informasi.blogspot.com/2020/07/praktek-mengoperasikan-microsoft.html) yang dibagikan melalui kelas maya Edmodo.

- Peserta didik dipersilakan mengajukan pertanyaan dan berdiskusi pada kolom komen kelas maya Edmodo terkait materi.
- Peserta didik dipersilakan mengeksplorasi, mengumpulkan data dan informasi dari sumber lain berkaitan materi
- Peserta didik diminta menuliskan resume secara deskriptif pada kolom komen kelas maya Edmodo terkait materi.

#### Pertemuan 2

• Peserta didik diminta melakukan penelusuran, pengamatan, dan mempelajari link materi di [https://tips-dan-trik-teknik](https://tips-dan-trik-teknik-informasi.blogspot.com/2020/07/praktek-mengoperasikan-microsoft.html)[informasi.blogspot.com/2020/07/praktek-mengoperasikan-](https://tips-dan-trik-teknik-informasi.blogspot.com/2020/07/praktek-mengoperasikan-microsoft.html)

[microsoft.html](https://tips-dan-trik-teknik-informasi.blogspot.com/2020/07/praktek-mengoperasikan-microsoft.html) yang dibagikan melalui kelas maya Edmodo.

- Peserta didik dipersilakan mengajukan pertanyaan dan berdiskusi pada kolom komen kelas maya Edmodo terkait materi.
- Peserta didik dipersilakan mengeksplorasi, mengumpulkan data dan informasi dari sumber lain serta mempraktekkan pengolahan presentasi.

# Pertemuan 3

• Peserta didik diminta melakukan penelusuran, pengamatan, dan mempelajari link materi di [https://tips-dan-trik-teknik](https://tips-dan-trik-teknik-informasi.blogspot.com/2020/07/praktek-mengoperasikan-microsoft.html)[informasi.blogspot.com/2020/07/praktek-mengoperasikan-](https://tips-dan-trik-teknik-informasi.blogspot.com/2020/07/praktek-mengoperasikan-microsoft.html)

[microsoft.html](https://tips-dan-trik-teknik-informasi.blogspot.com/2020/07/praktek-mengoperasikan-microsoft.html) yang dibagikan melalui kelas maya Edmodo.

- Peserta didik dipersilakan mengajukan pertanyaan dan berdiskusi pada kolom komen kelas maya Edmodo terkait materi.
- Peserta didik dipersilakan mengeksplorasi, mengumpulkan data dan informasi dari sumber lain serta mempraktekkan pengolahan presentasi.
- Guru menunjuk Peserta didik untuk mempresentasikan hasil praktek pengolah presentasi yang telah dibuatnya menggunakan media WEBEX atau Google Meet.

## **PENUTUP**

• Mengarahkan Peserta didik untuk menyimpulkan pembelajaran, melakukan kegiatan refleksi dan tindak lanjut, selanjtunya menjadwalkan kegiatan remedial dan pengayaan, memberikan pesan dan menyampaikan materi pada pertemuan berikutnya kemudian menutup pembelajaran dengan salam..

# **PENILAIAN**

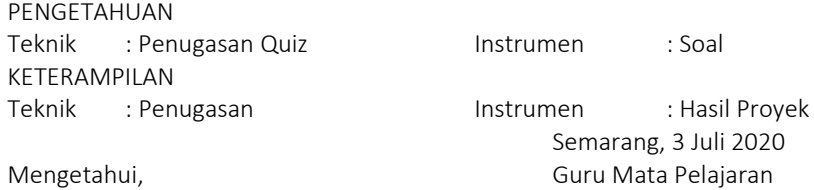

Diana Novietasari Bedagama, S.S.Gr Nofrizal, ST